# **VM-Series**

**J1939 Interface Specification**

## **Overview**

This document contains the message format details required for communication between the ECU and the VM-Series under the J1939 protocol.

#### **J1939 CAN Messages**

### **1.1 Switch Status (transmitted)**

The Switch Status message contains the current status of each logical channel on the VM-Series. This message is broadcast at a periodic rate of 500ms(default), as well as any time the VM-Series switch channels are pressed.

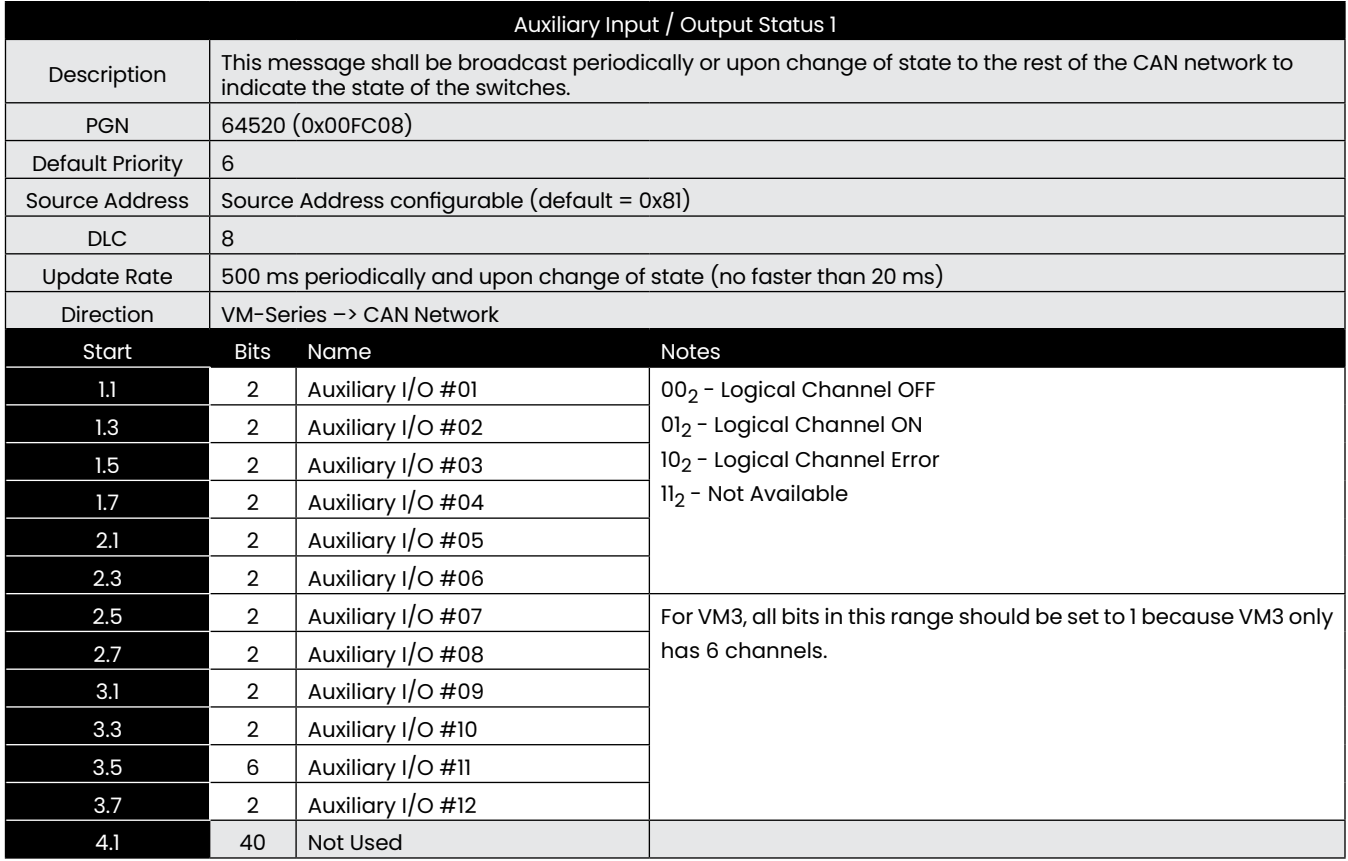

Below shows how the above J1939 Auxiliary I/O 1 channels map to the physical 12-channels of VM-Series, but for VM3, there are only 6 channels.

Note: The orientation of each unit may vary according to the product configuration - Set VM-Series reverse orientation option.

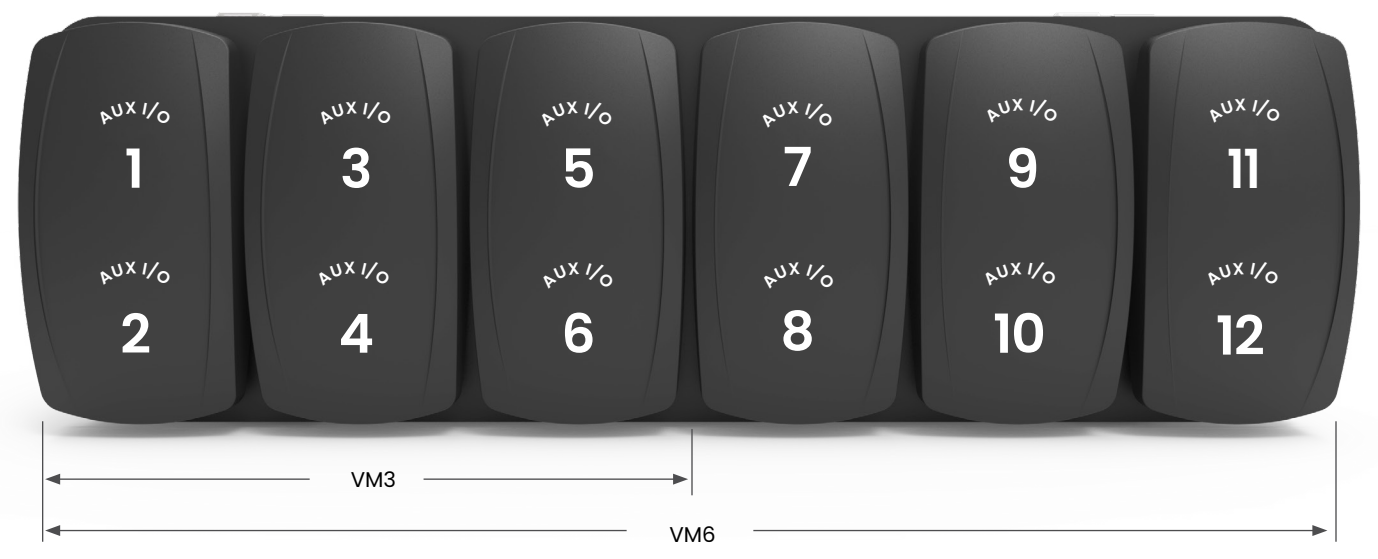

## **1.2 LED Function Indicators Status (received)**

LED Function Lights are controlled independently from the switch status(es). The 12 function lights are controlled through the message as detailed in the below tables, but for VM3, there are only 6 channels.

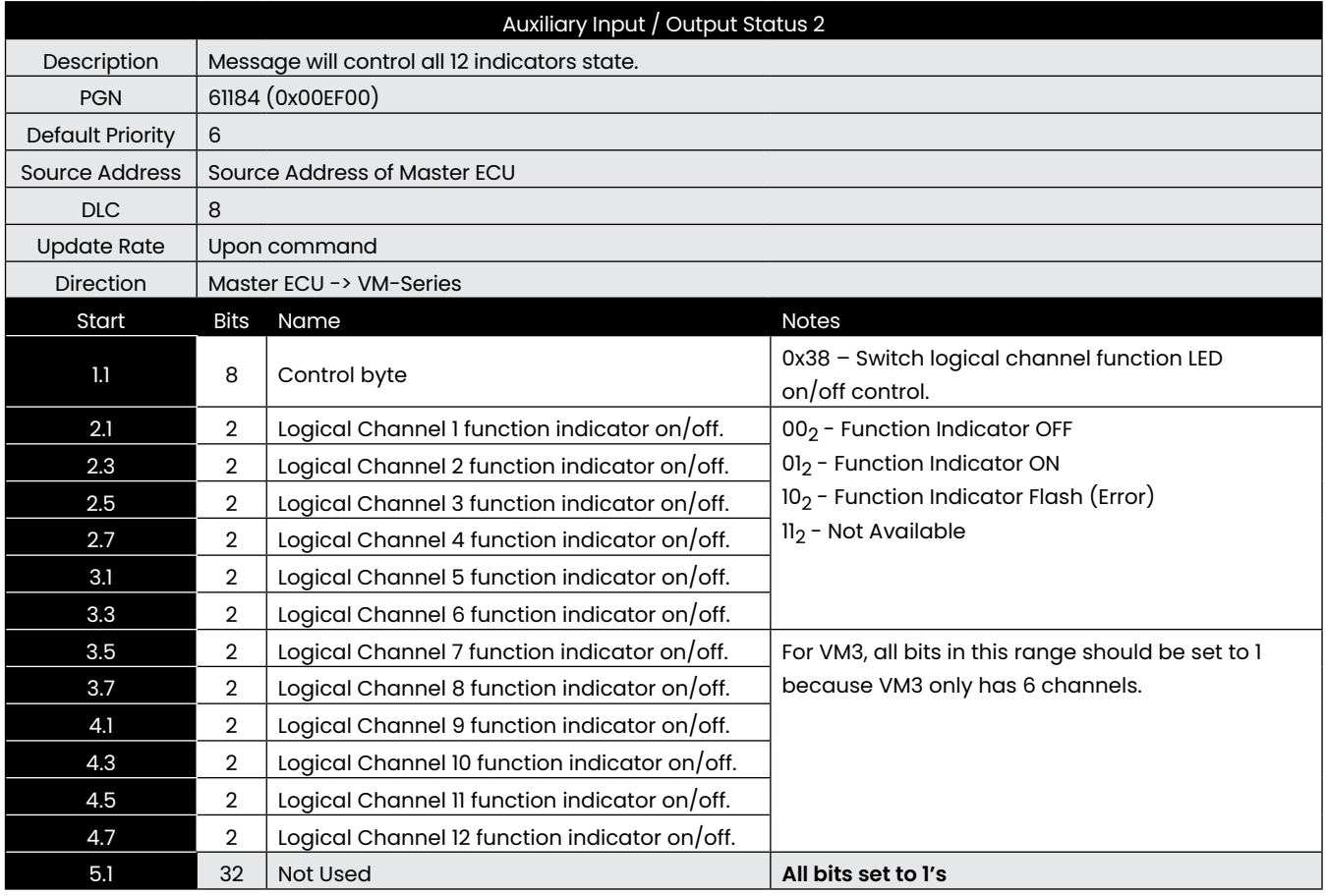

Note: The order of indicator channels is the same as the switch channels.

## **1.3 Relay Controlled Command (received)**

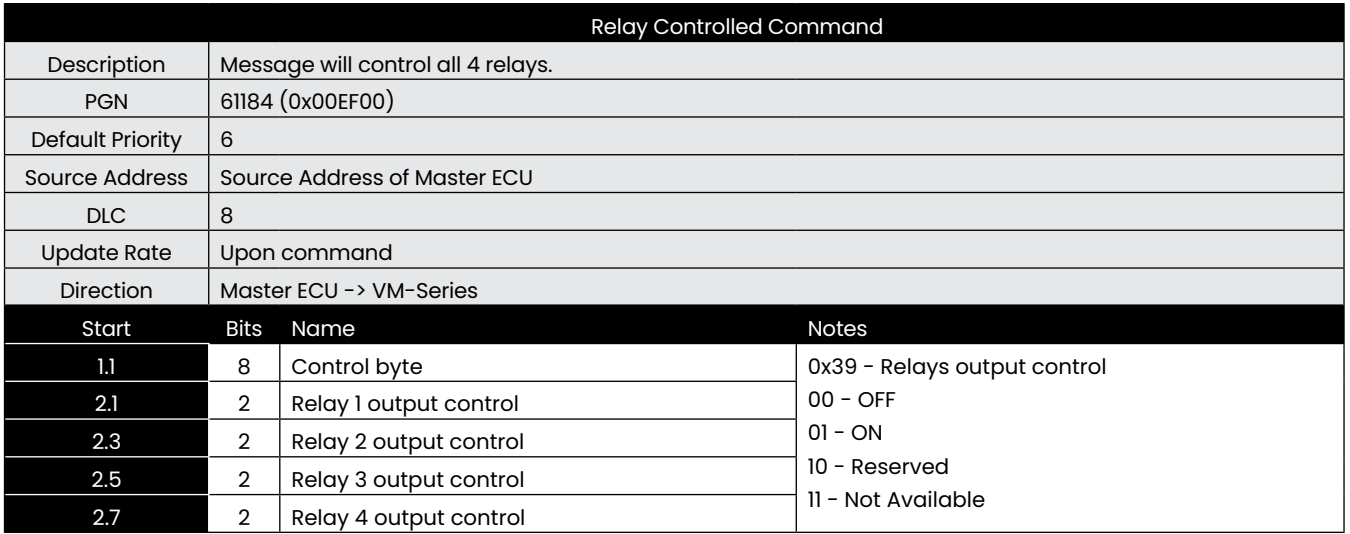

Note: For VM3, there is no this message because VM3 has no any relays.

#### **1.4 Common CAN Messages**

This document contains the J1939 interface for the VM-Series, including all transmitted messages and which messages it must receive from a master ECU to operate properly.

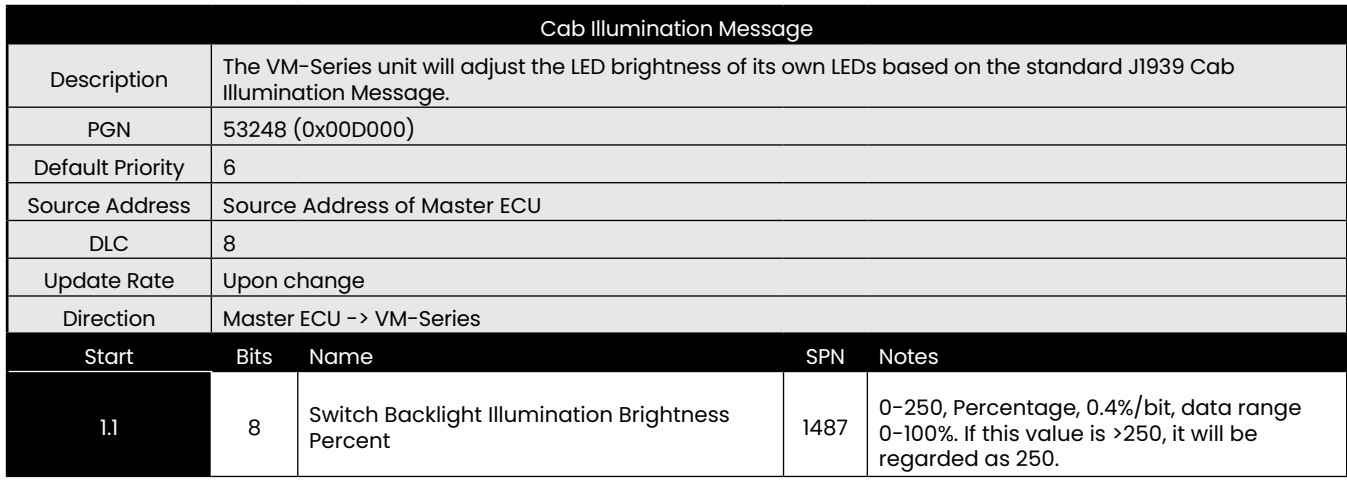

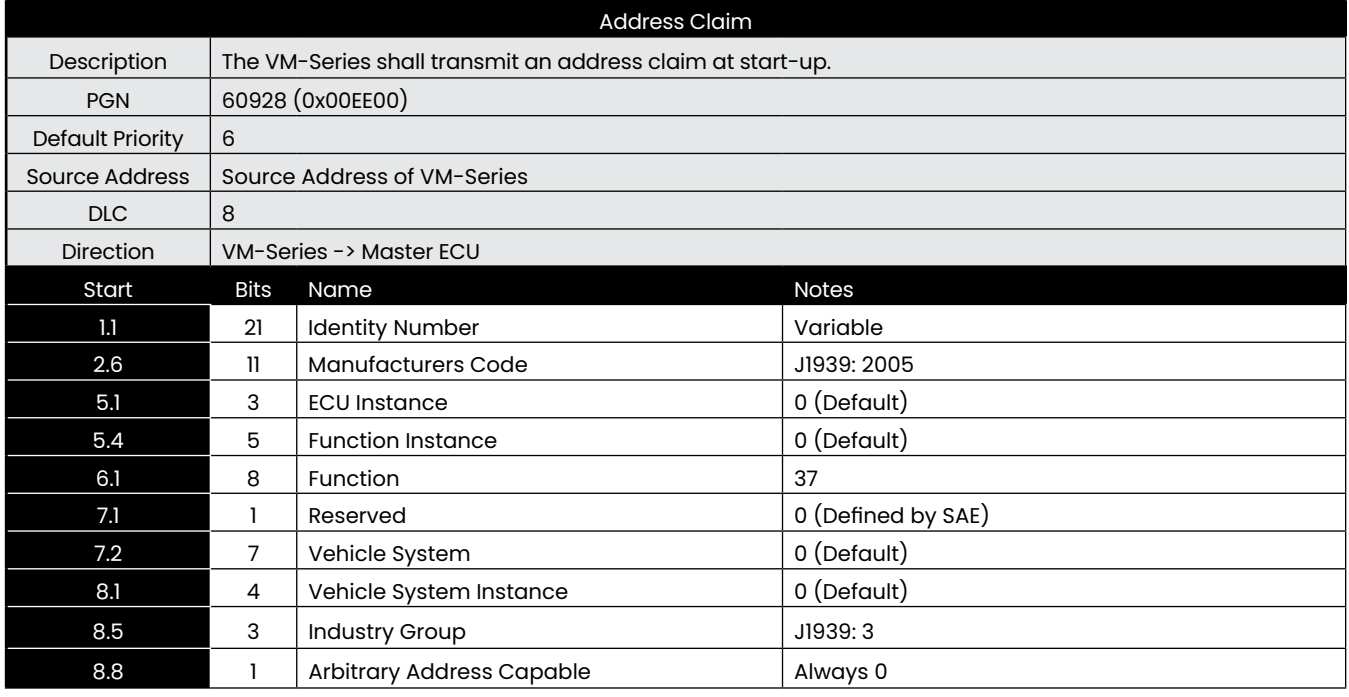

#### **1.5 Low-Power Sleep Mode**

Both of the following need to be in place for the VM-Series to sleep:

- No CAN communication on the vehicle

- No keys pressed

Any one of the above two conditions will wake the VM-Series.